# **5I20 ANYTHING I/O MANUAL**

Version 1.8

This page intentionally not blank

# **Table of Contents**

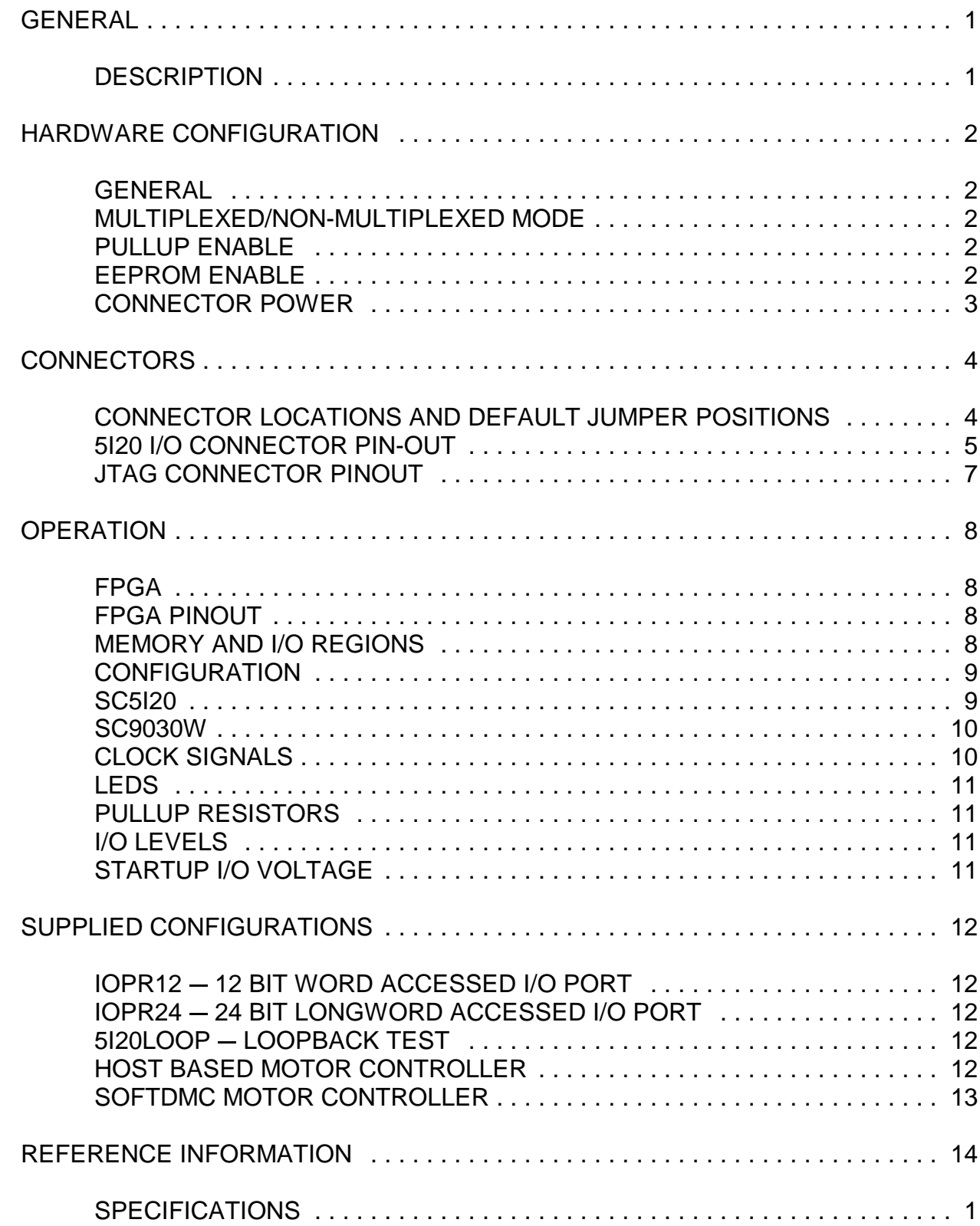

### **GENERAL**

#### **DESCRIPTION**

The MESA 5I20 is a general purpose programmable I/O card for the PCI bus. The 5I20 uses a 200K gate Xilinx FPGA for all logic, so it is truly an "Anything I/O" card. The FPGA is downloadable from the PCI bus side, allowing creation of almost any kind of specialized I/O function, even including micro-controllers in the FPGA.

Several pre-made functions are provided, including a 72 bit parallel I/O card with three 24 bit ports a 12 channel host based servo motor controller, a 8 channel microcontroller based servo motor controller (SoftDMC), and a 8 channel, 32 bit timer counter card capable of running at 100 MHz. VHDL source is provided for all examples.

All I/O bits are 5V tolerant and can sink 24 mA. Pullup resistors are provided for all pins so that they may be connected directly to opto-isolators, contacts etc.

The 5I20 uses three 50 pin connectors with I/O module rack compatible pinouts and interleaved grounds.

# **HARDWARE CONFIGURATION**

#### **GENERAL**

Hardware setup jumper positions assume that the 5I20 card is oriented in an upright position, that is, with the PCI connector towards the person doing the configuration.

#### **MULTIPLEXED/NON MULTIPLEXED MODE**

The local bus interface from the PCI bridge chip to the FPGA can operate in two modes. Multiplexed and Non-multiplexed. In multiplexed mode the local bus addresses are presented on the data lines at the beginning of the local bus cycle. In non-multiplexed mode, the addresses are presented on separate local bus address pins. The multiplexed mode has the advantage that all 32 address bits are available to the FPGA chip. The disadvantage is that the FPGA configuration must latch the addresses. The Multiplexed mode is the default, and all of the provided FPGA configurations assume that the multiplexed mode is used.

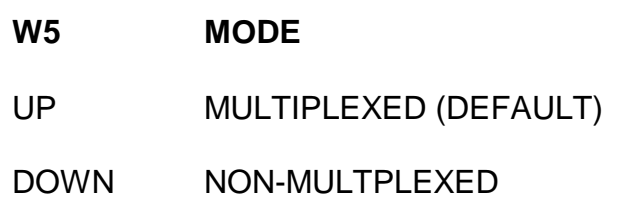

#### **PULLUP ENABLE**

The Xilinx FPGA on the 5I20 has the option of having weak pullups on all I/O pins at powerup or reset. The default is to enable the pullups so that the FPGA/PCI bridge chip interface pins are not floated when the FPGA is in an unconfigured state. To enable the built-in pullups, (the default condition) jumper W4 should be placed in the down position. To disable the internal pullups, W4 should be in the up position.

#### **EEPROM ENABLE**

The PLX9030 PCI-Local bus bridge chip is configured at power up via a serial EEPROM. If the EEPROM is somehow mis-programmed or corrupted, it can be impossible to re-write the EEPROM from the PCI bus. To avoid this problem, The EEPROM can be temporarily disabled. W6 controls the EEPROM enable function, When W6 is in the up position (default) the EEPROM is enabled. When W6 is in the down position, the EEPROM is disabled.

# **HARDWARE CONFIGURATION**

#### **CONNECTOR POWER**

The power connection on the I/O connectors can supply either 3.3V or 5V power. Supplied power should be limited to 400 mA total. W1 selects the power supplied to P2, W<sub>2</sub> selects the power supplied to P3, and W3 selects the power supplied to P4. When W1, W2 or W3 are in the left position, 5V power is supplied to the connector and associated pullup resistors. When W1, W2, or W3 are in the right position, 3.3V is supplied.

### **CONNECTOR LOCATIONS AND DEFAULT JUMPER POSITIONS**

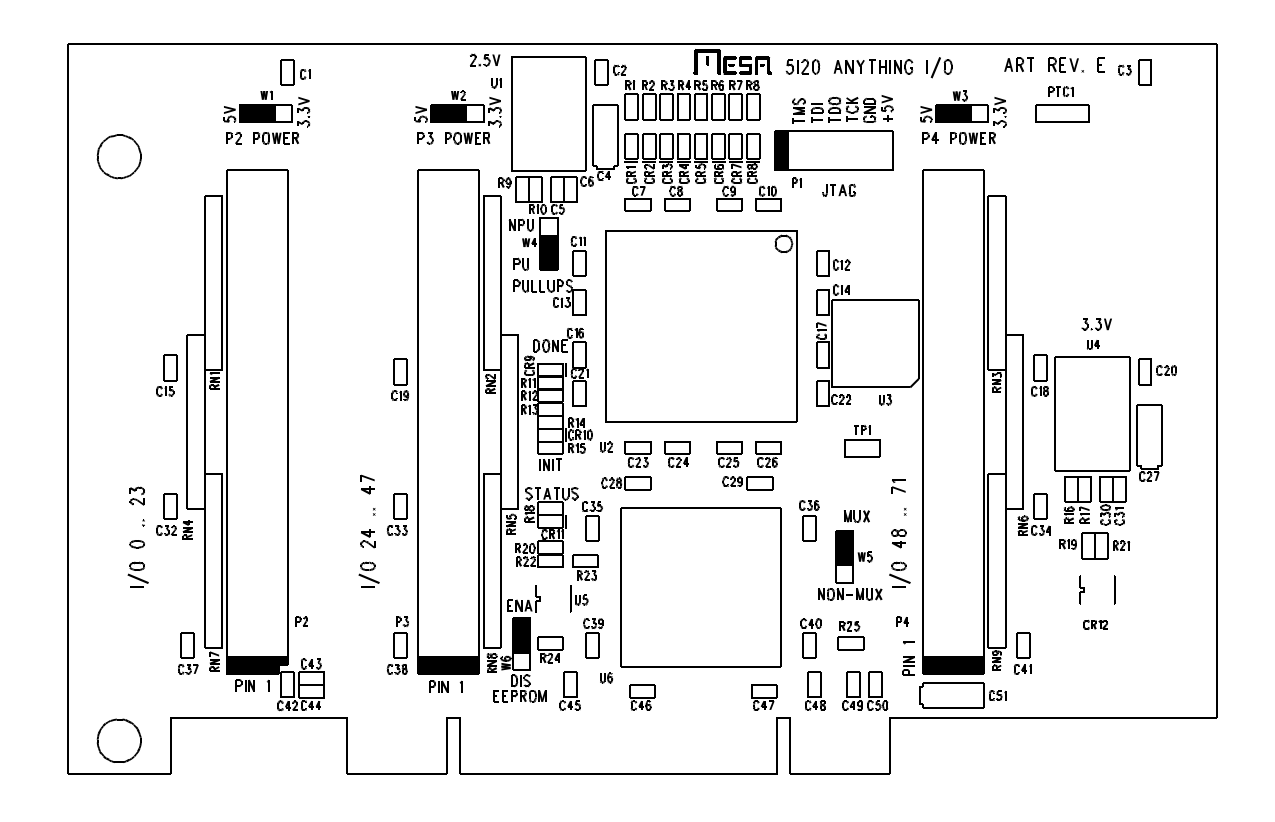

#### **I/O CONNECTORS**

P2, P3, and P4 are the 5I20s I/O connectors. These are 50 pin box headers that mate with standard 50 conductor female IDC connectors. Suggested compatible IDC receptacle is AMP PN 1-1658621-0. For information on which I/O pin connects to which FPGA pin, please see the 5I20IO.PIN file on the 5I20 distribution disk. 5I20 IO connector pinouts are as follows:

#### **P2 CONNECTOR PINOUT**

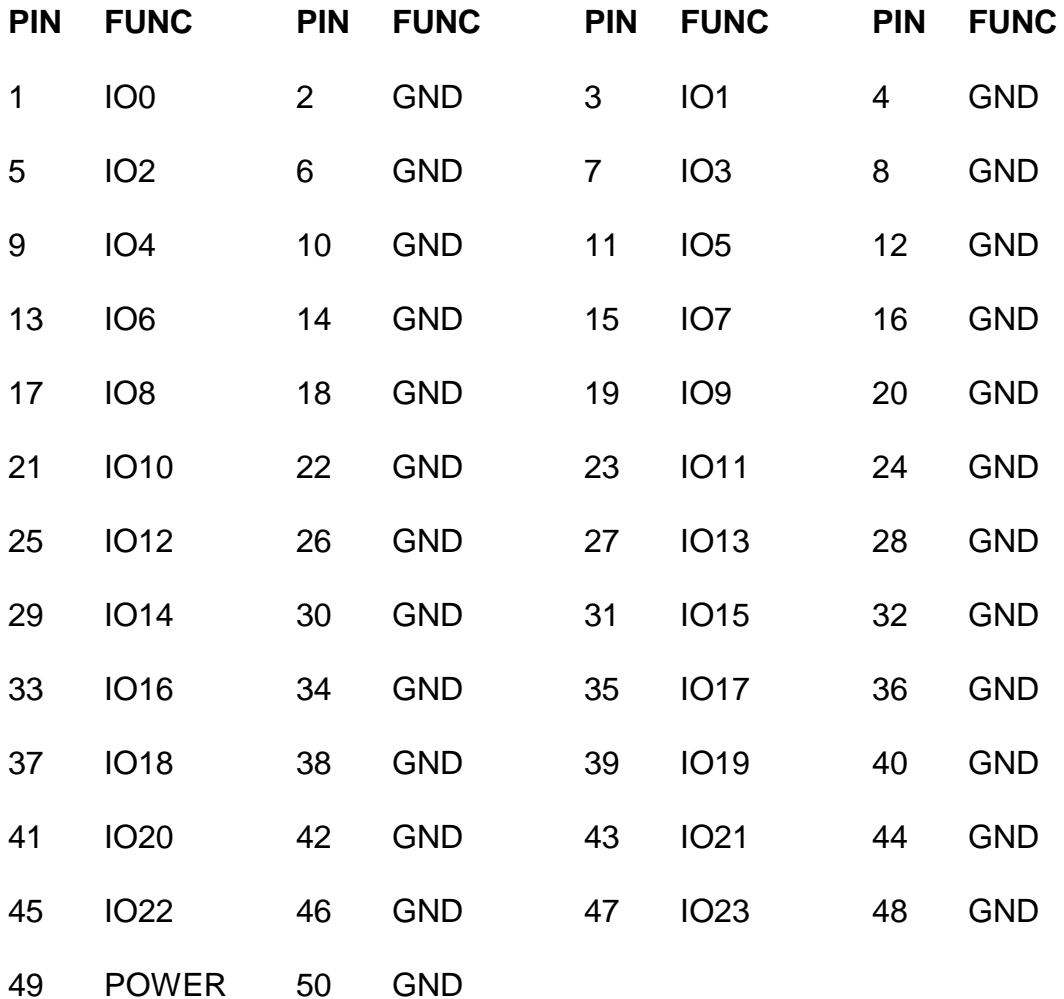

#### **I/O CONNECTORS**

#### **P3 CONNECTOR PINOUT**

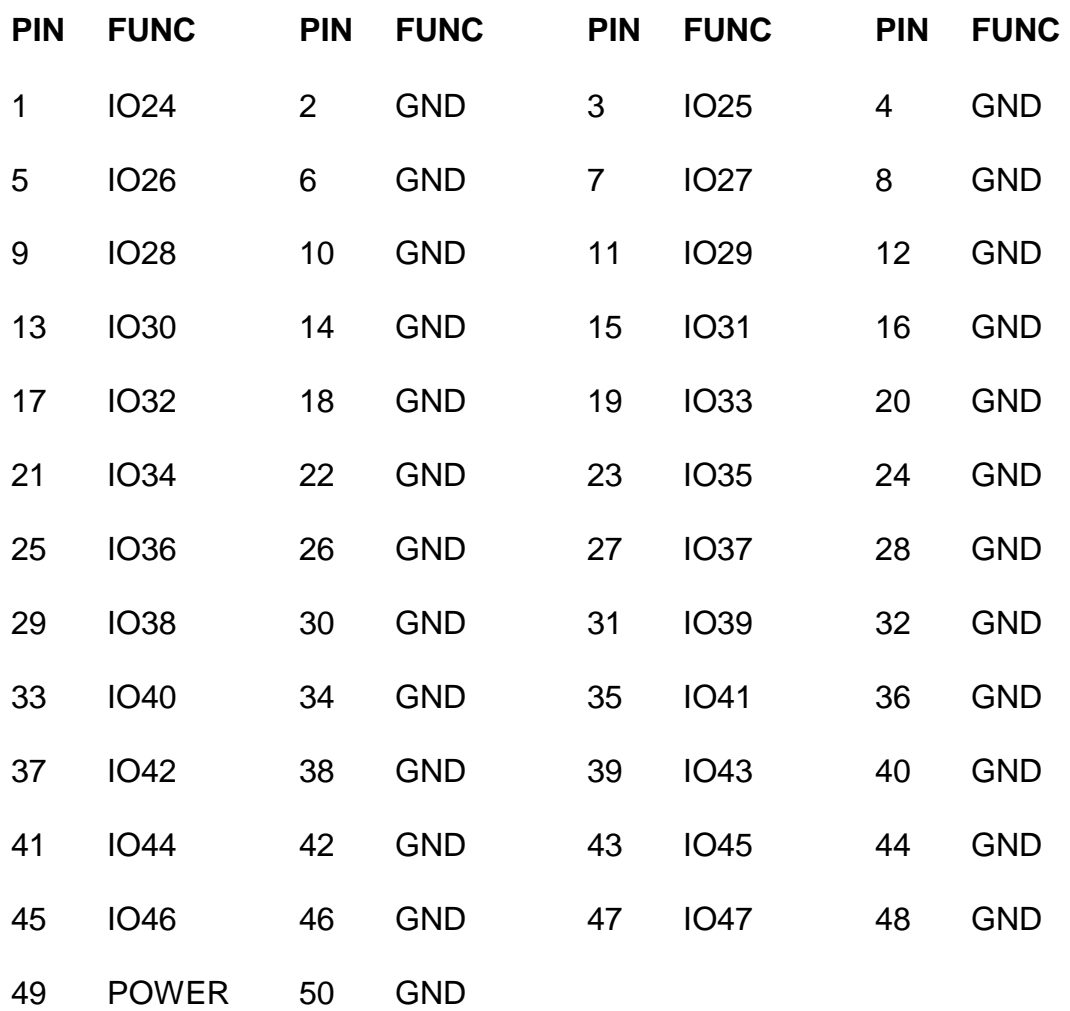

#### **I/O CONNECTORS**

#### **P4 CONNECTOR PINOUT**

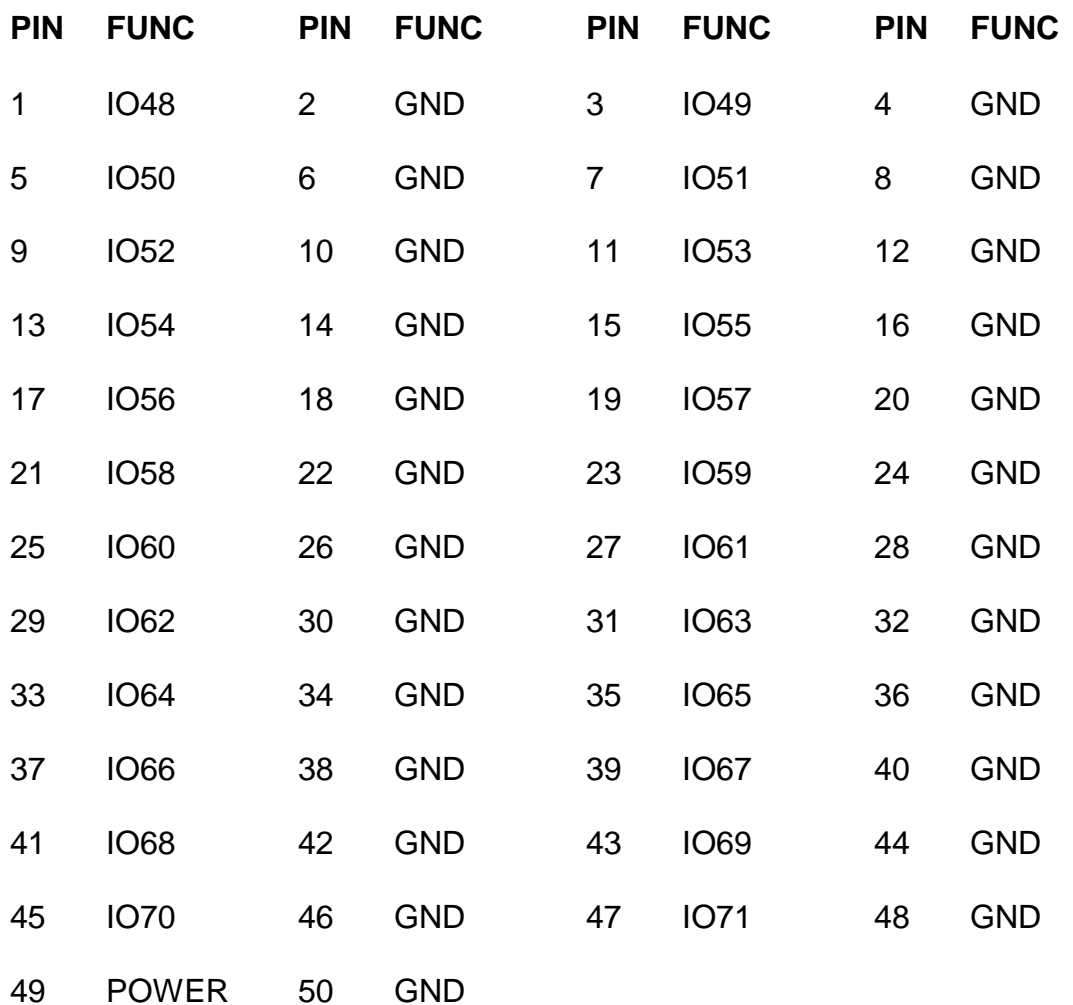

#### **JTAG CONNECTOR PINOUT**

P1 is a JTAG programming connector. It is not normally used since the 5I20 can be programmed via the PCI interface, but can be useful when debugging. Note that the /PROGRAM pin must be de-asserted to be able to use the JTAG interface.

#### **P1 CONNECTOR PINOUT**

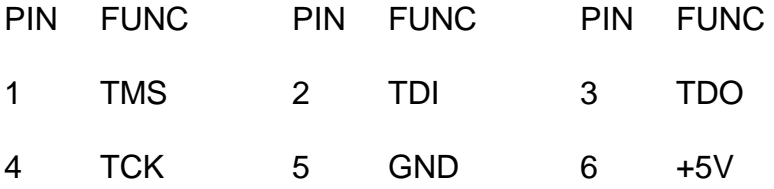

#### **FPGA**

The 5I20 use a Xilinx Spartan-II 200k gate FPGA in a 208 pin QFP package: XC2S200-PQ208.

#### **FPGA PINOUT**

The local bus and I/O interface FPGA pinouts are described in the 5I20INFC.PIN and 5I20IO.PIN files in CONFIGS directory of the distribution disk. The 5I20IO.PIN file may be used as a template for custom configurations

#### **MEMORY AND I/O REGIONS**

The PLX9030 maps 6 different IO/memory regions into host address space.Two of these address spaces are for PLX9030 configuration register access.

#### **PLX9030 CONFIGURATION REGISTERS**

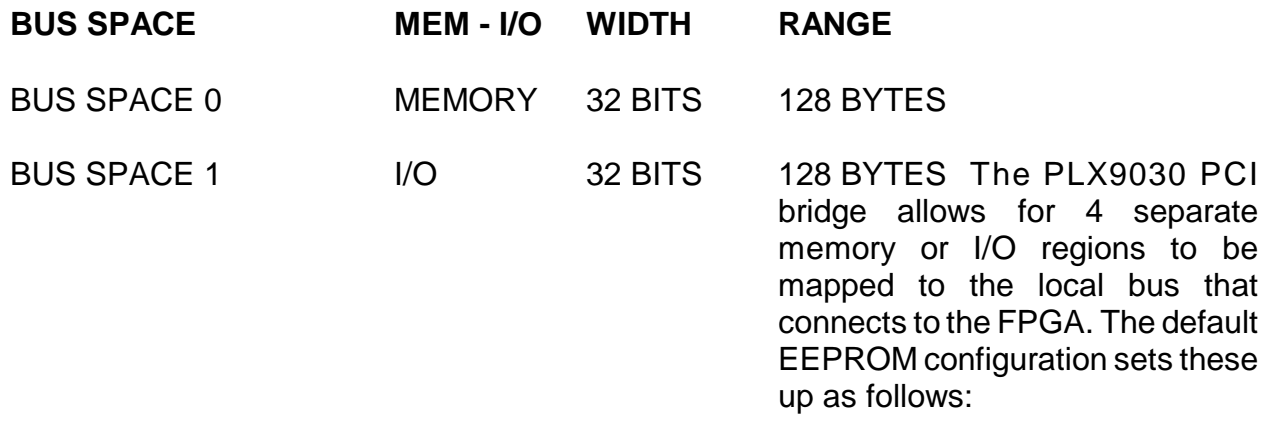

#### **LOCAL BUS (FPGA) ACCESS AREA**

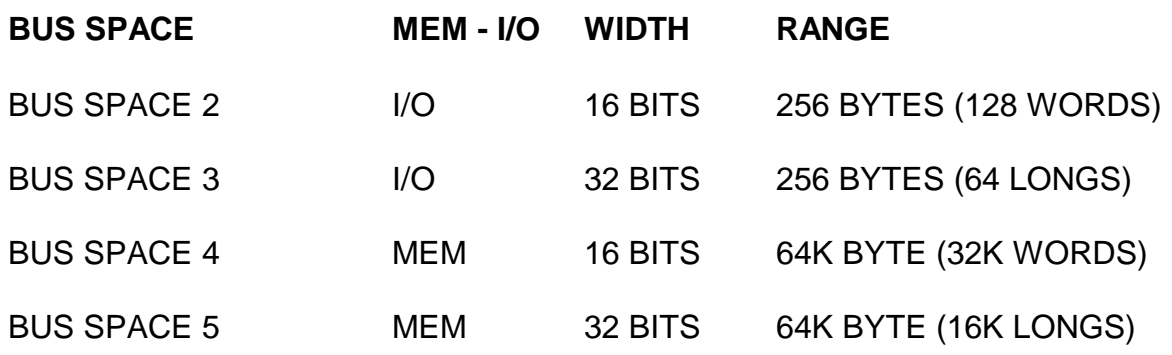

#### **CONFIGURATION**

Before the 5I20 can do anything useful it must have its FPGA configuration data downloaded from the host CPU to the FPGA on the 5I20. This is done by writing a series of bytes from the configuration file to the 5I20 card's configuration data register. Configuration data is written a byte at a time to any of the I/O or memory bus space regions mapped to the 5I20s local bus.

The FPGA configuration control bits must be manipulated before configuration data can be sent to the FPGA. These control bits are controlled via GPIO pins of the PLX9030 PCI bridge. The PLX9030s GPIO pins are connected to the following FPGA configuration pins:

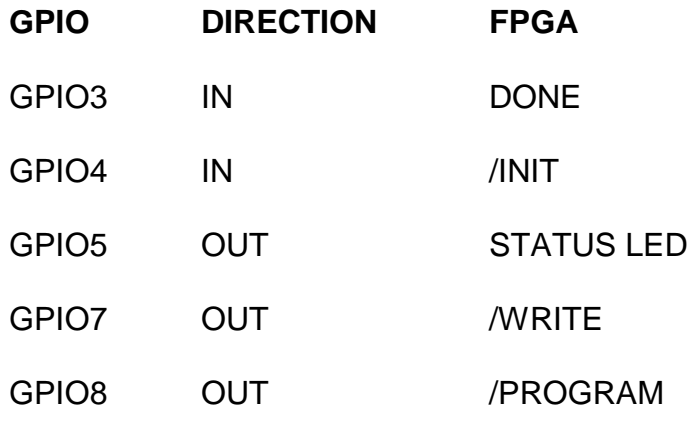

The GPIO pin functions and directions are setup by the EEPROM so need not normally be changed. Refer to the PLX 9030 manual if you need low level access to these control bits

#### **SC5I20**

A DOS utility program SC5I20.EXE is provided to send configuration files to the 5I20. SC5I20 is usable under DOS and Windows 9X where direct I/O access to the 5I20 card is available. The Pascal and C source for this program is available on the distribution disk, and can be used as an example for writing a custom version of download software. The C source can also be compiled under Linux. SC5I20 is invoked with the FPGA configuration file and the 5I20 configuration base address on the command line:

**SC5I20 FPGAFILE.BIN**

#### **SC9030W**

Another utility SC9030W is provided for Windows 2000 and Windows XP This utility requires the PLX9030.SYS driver and PLXAPI.DLL API SHIM to work. The source for SC9030W can be used as an example of how to access the configured 5I20 cards under Windows 2K or **XP** 

SC5I20 and SC9030W use binary FPGA configuration files. These files can be standard Xilinx BIT files or PROM format files. The utilities send PROM files directly to the 5I20. BIT files have their headers stripped and are bit reversed before being sent to the 5I20.

#### **CLOCK SIGNALS**

The 4 FPGA clock signals on the 5I20 are routed to 4 separate clock sources. GCLK0 connects IO0, GCLK1 connects to IO48, GCLK2 connects to the local bus clock which is the same as the PCI clock, normally 33 MHz, and GCLK3 connects to a 50 MHz crystal oscillator on the 5I20 card.

#### **LEDS**

The 5I20 has 8 FPGA driven user LEDs, and 3 status LEDs. The user LEDs can be used for any purpose, and can be helpful as a simple debugging feature. A low output signal from the FPGA lights the LED. See the 5I20IO.PIN file for FPGA pin locations of the LED signals. The status LEDs reflect the state of the FPGA's DONE, /INIT, and the PCI bridge's GPIO5 bit.

#### **PULLUP RESISTORS**

All I/O pins are provided with pullup resistors to allow connection to open drain, open collector, or OPTO devices. These resistors are 10 pin, 9 resistor SIP networks. The resistor networks are socketed to allow the user to select different values. Pin 10 of all the resistor networks is grounded, allowing the use of 220/330 Ohm termination networks if desired on the receiving end of a high speed bus.

#### **IO LEVELS**

The Xilinx FPGAs used on the 5I20 have programmable I/O levels for interfacing with different logic families. The 5I20 does not support use of the I/O standards that require input reference voltages, so only 5 I/O options can be used. The available I/O options are LVTTL (5V tolerant), PCI33\_5 (5V tolerant), PCI33\_3, PCI66\_3, and LVCMOS2. Two of the I/O options allow 5V inputs. I/O levels of the users I/O pins do not have to be +5V compatible if not needed, but it is suggested to use one of the 5V tolerant I/O standards to avoid possible damage if larger than 3.3V signals are applied to I/O pins.

Note that even though the 5I20s FPGA can tolerate 5V signal inputs, its outputs will not swing to 5V. The outputs are push pull CMOS that will drive to the output supply rail of 3.3V. This is sufficient for TTL compatibility but may cause problems with some types of loads. For example when driving an LED that has its anode connected to 5V, in such devices as OPTO isolators and I/O module rack SSRs, the 3.3V high level may not completely turn the LED off. To avoid this problem, either drive loads that are ground referred, Use 3.3V as the VCC for VCC referred loads, or tristate the output signals when no drive is desired (open drain).

#### **STARTUP I/O VOLTAGE**

After power-up or system reset and before the the FPGA is configured, the pull-up resistors will pull all I/O signals to a high level. If the FPGA is used for motion control or controlling devices that could present a hazard when enabled, external circuitry should be designed so that this initial state results in a safe condition.

# **SUPPLIED CONFIGURATIONS**

#### **IOPR12**

The IOPR12 configuration creates a simple 72 bit parallel I/O port. IOPR12 is a word device, all accesses read or write 16 bit words. IOPR12 creates six 12 bit ports, 2 ports per I/O connector. Each I/O bit can be individually programmed to be input or output. All I/O bits will be input on startup. For information on the register map of the IOPR12 configuration, see the regmap file in the /configs/IOPR12 directory of the 5I20 distribution disk.

#### **IOPR24**

The IOPR24 configuration creates a simple 72 bit parallel I/O port. IOPR24 is 32 bit device, all accesses read or write 16 bit words. IOPR24 creates three 24 bit ports, one port per I/O connector.. Each I/O bit can be individually programmed to be input or output. All I/O bits will be input on startup. For information on the register map of the IOPR24 configuration, see the regmap file in the /configs/IOPR24 directory of the 5I20 distribution disk.

#### **5I20LOOP**

The IOPR24 configuration provides a simple way to check that all the I/O pins are OK and that most of the host interface is working. A loopback program (5I20LOOP) is provided for doing this testing. 5I20LOOP depends on an external loopback cable between I/O connectors P2, P3, and P4. 5I20LOOP perform a rotating bit test with one I/O connector programmed as outputs and the other two as inputs. All combinations of inputs and outputs are tested. In addition, a 32 bit register readback test is performed to verify 32 bit local data bus functionality.

#### **HOSTMOT**

The HOSTMOT2 configuration is a up to 12 channel host based servo motor or step motor controller. Host based controllers depend on the host CPU to "close" the servo loop. This has advantages and disadvantages. One advantage is that less hardware is needed, since host based software does all the math and handles all the control bits. Another advantage is that since the host based software is easily examined and modified, it is more amenable to customization and is more useful as a teaching tool. One disadvantage is that host based motor controllers depend on fast interrupt response time, since the control loop is an interrupt driven background task. This means that host based motor controllers don't tend to work well with multitasking operating systems such as Windows or Unix. They will work with real-time operating systems or simple operating systems like DOS.

# **SUPPLIED CONFIGURATIONS**

#### **HOSTMOT2**

HOSTMOT2 is available in several configurations the vary the number of servo or step generator channels, plus miscellaneous I/O options including 32 bit buffered UARTs, SPI interfaces, SSI interfaces etc.

Demonstration software provided with the 5I20 implements a PID + feedforward control loop, plus a ramp-up, slew, ramp-down, profile generator for position control applications. Demo program (newmove.exe) and sources are located in the /configs/hostmot2/support directory of the 5I20 distribution disk..

### **SUPPLIED CONFIGURATIONS**

#### **SOFTDMC**

The SoftDMC configuration creates a 4 or 8 axis processor based servo motor controller, with the processor embedded in the FPGA. The SoftDMC configuration has the advantage that the embedded processor takes care of all time critical functions, so it can control motor position and motions without host intervention.

The SoftDMC configuration has programmable sample and PWM rates, and can operate 4 axis at up to 30 KHz sample rate and 8 axis at up to 15 KHz sample rate.

The control loop is a PID+F loop (F=feedforward) with 16 bit tuning parameters. Position and Velocity use 32 bit parameters for wide range.

The profile generator supports position,velocity, and homing modes. Position mode includes ramp-up, slew, ramp-down motions. Velocity mode supports breakpoints and a linked list parameter loading system for accurate profiling. Profile generator uses 48 bit accumulator to allow velocities down to ~2 turns per day (500 line - 2000 count encoder, 4 KHz sample rate)

There is a separate manual available for the SoftDMC motion controller.

Demo program softdemo.exe), and tuning program (newdmc.exe) and sources are located in the /configs/softdmc/support directory of the 5I20 distribution disk.

# **REFERENCE**

#### **SPECIFICATIONS**

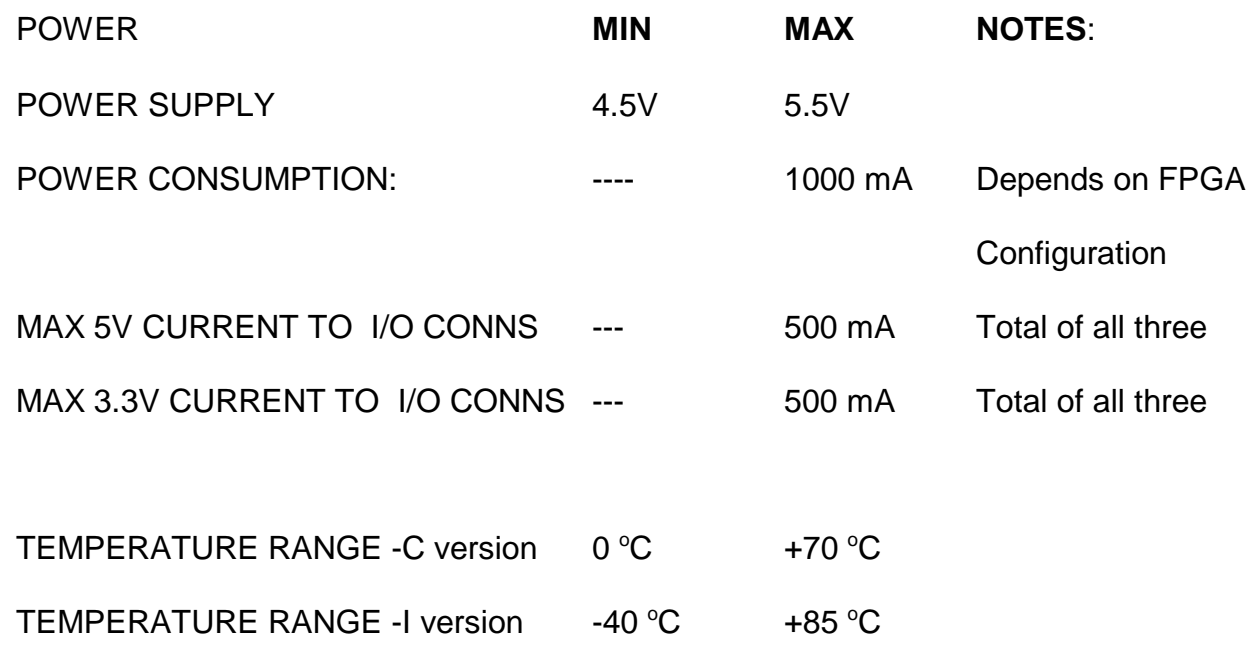